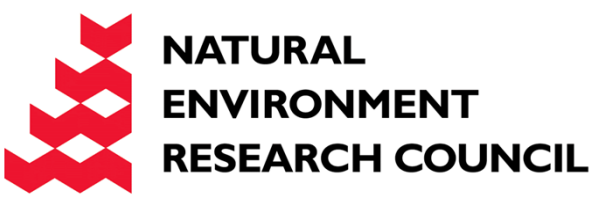

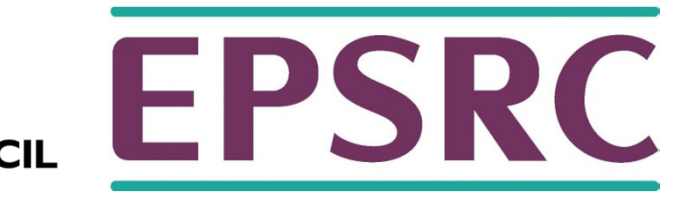

# ARCHER Processors

Slides contributed from Cray and EPCC

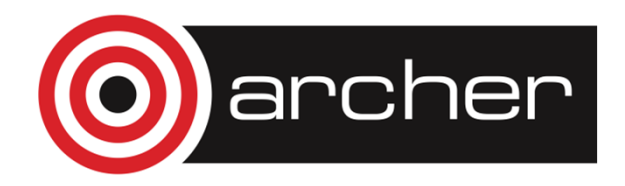

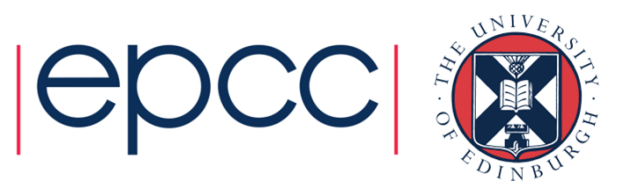

#### Cray XC30 Intel® Xeon® Compute Node

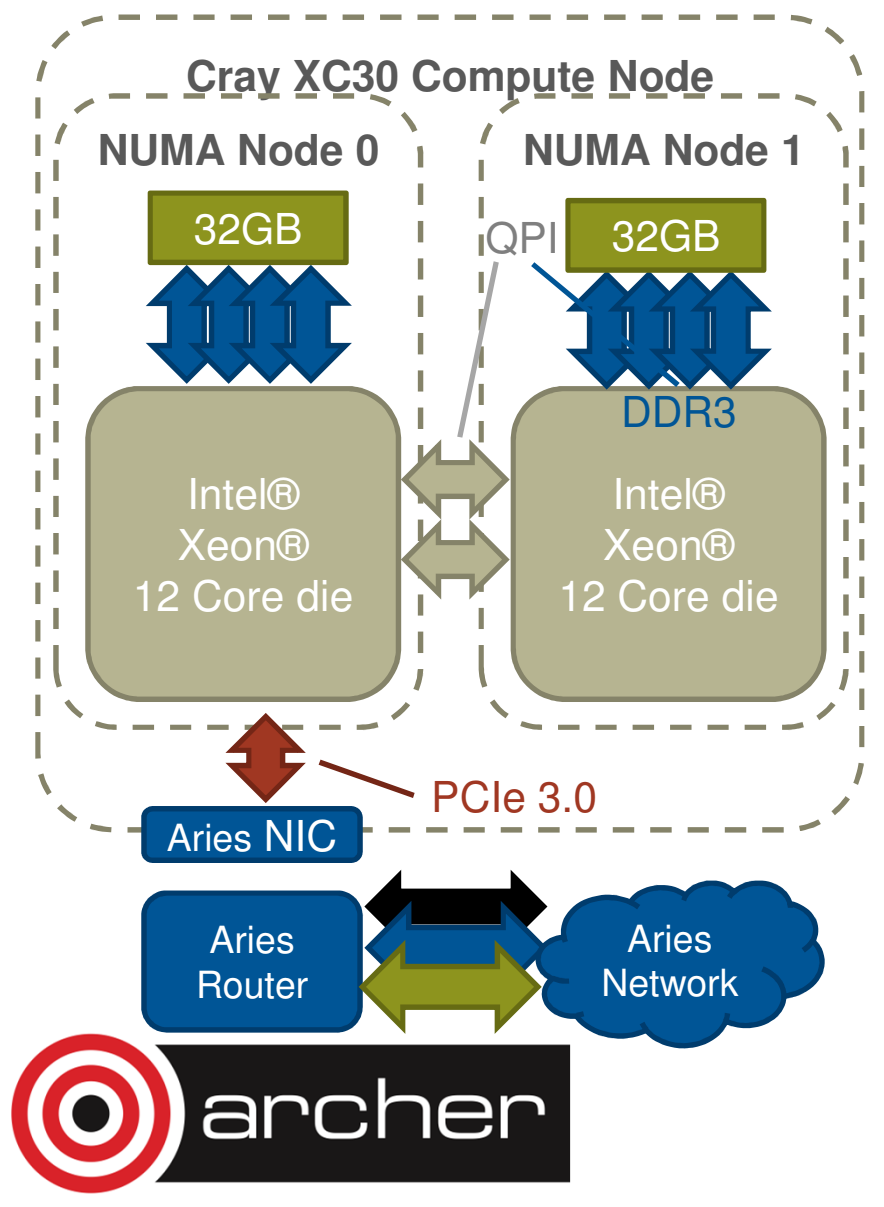

The XC30 Compute node features:

- • 2 x Intel® Xeon® Sockets/die
	- 12 core Ivy Bridge
	- QPI interconnect
	- 2.7 GHz (3.5 GHz)
	- Forms 2 NUMA nodes
- 8 x 1833MHz DDR3
	- 8 GB per Channel
	- 64/128 GB total
- • 1 x Aries NIC
	- Connects to shared Aries router and wider network

• PCI-e 3.0

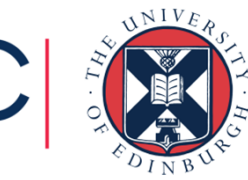

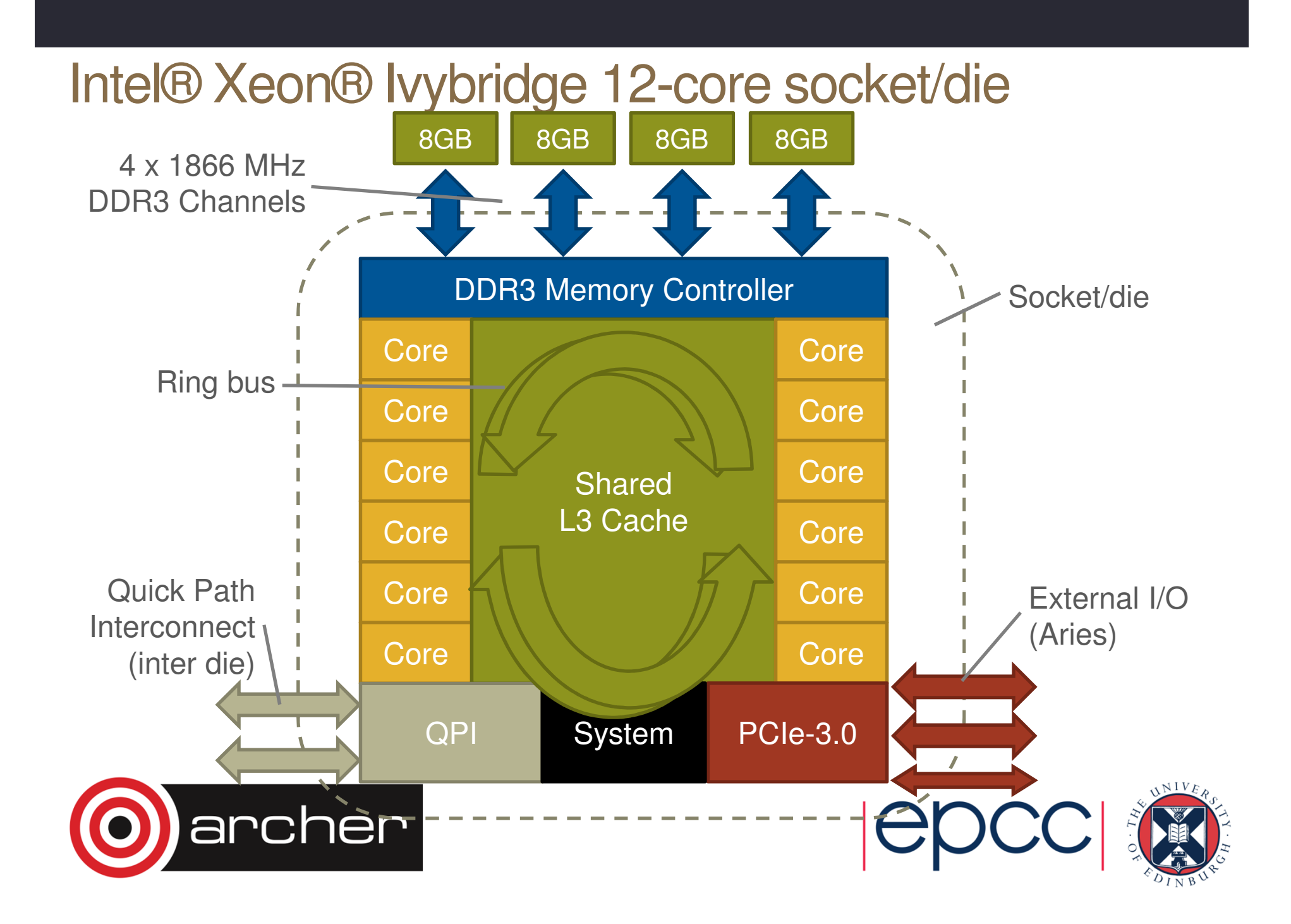

#### Intel® Xeon® Ivybridge Core Structure

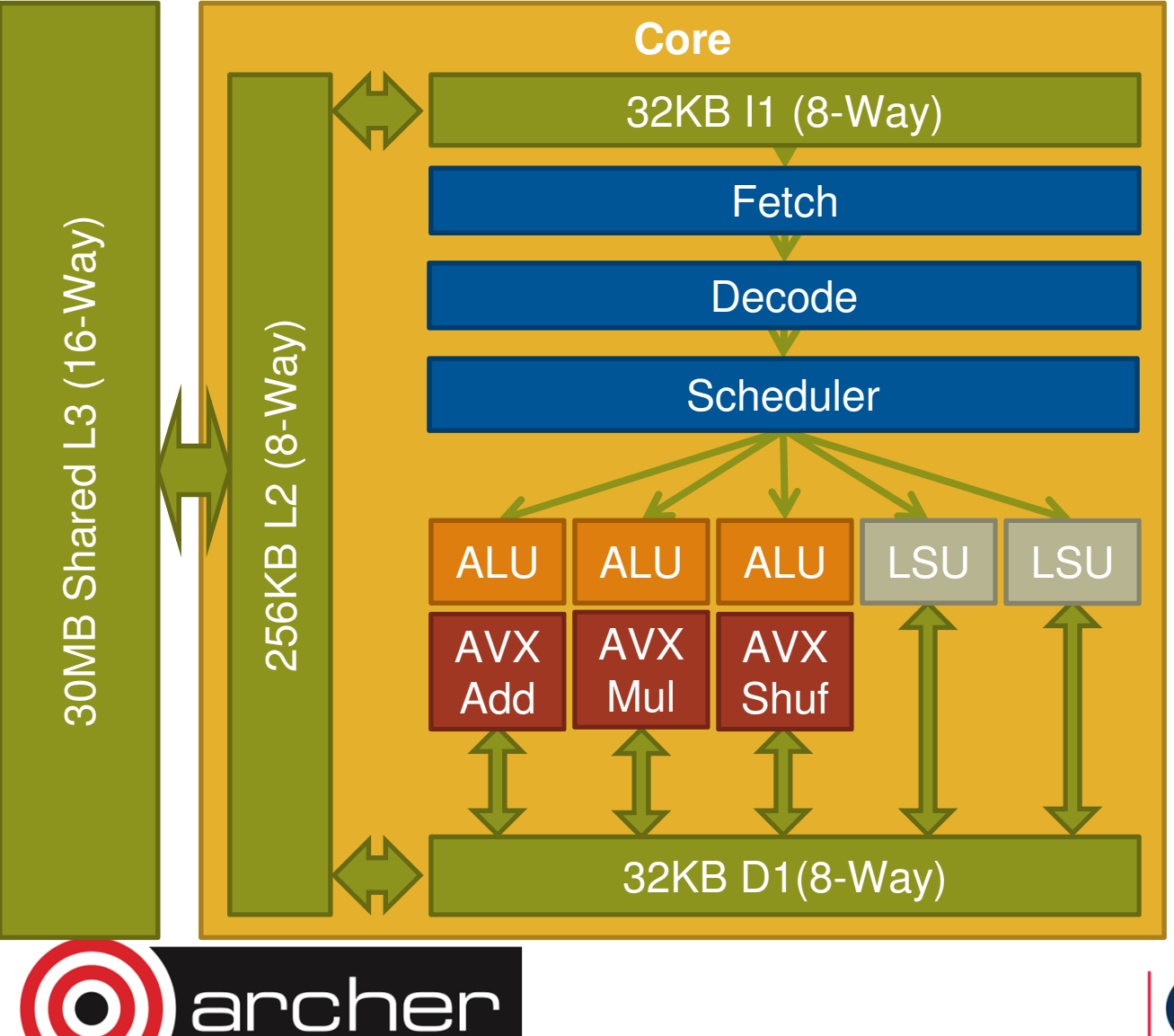

- 256 bit AVX Instructions (4 double precision floating point)
	- 1 x Add
	- 1 x Multiply
	- 1 x Other
- 2 Hardware threads (Hyperthreads)
- Peak DP FP per node 8FLOPS/clock

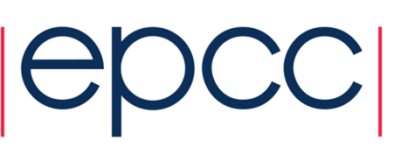

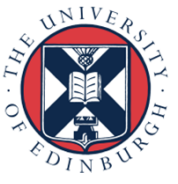

#### **Hyper-threading**

- • Hyper-threading (or Simultaneous multithreading (SMT)) tries to fill these spare slots by mixing instructions from more than one thread in the same clock cycle.
- Requires some replication of hardware
	- instruction pointer, instruction TLB, register rename logic, etc.
	- Intel Xeon only requires about 5% extra chip area to support SMT
- ...but everything else is shared between threads
	- functional units, register file, memory system (including caches)
	- sharing of caches means there is no coherency problem
- For most architectures, two or four threads is all that makes sense

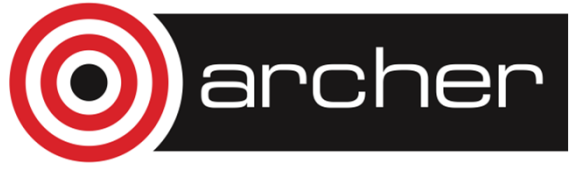

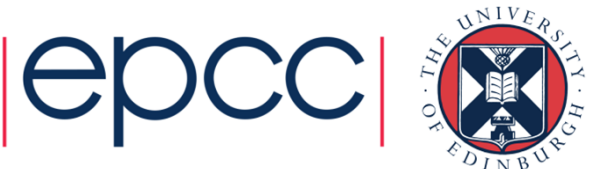

#### **Hyper-threading example**

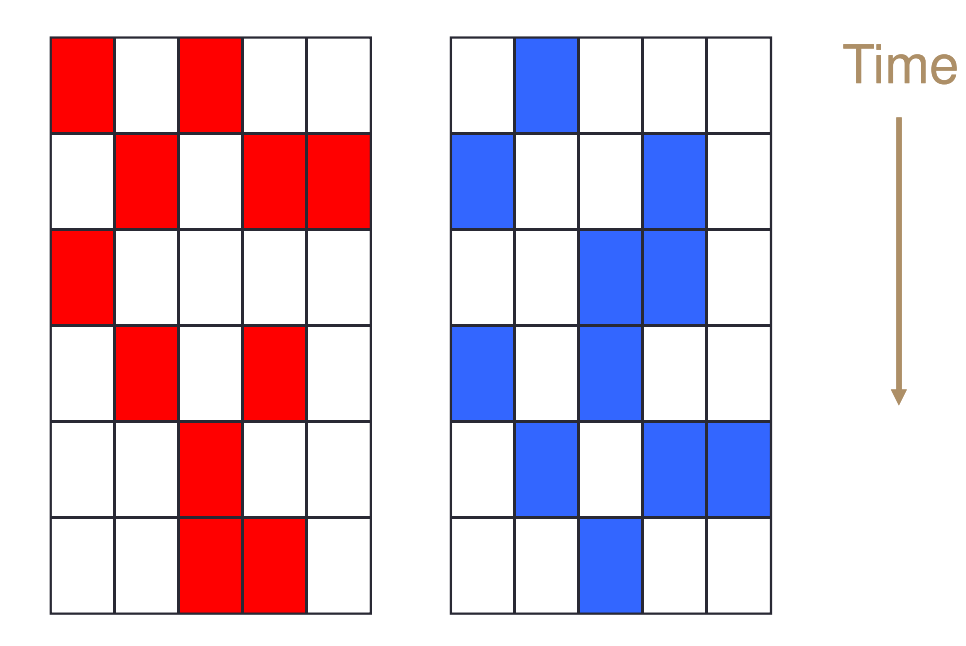

Two threads on two cores

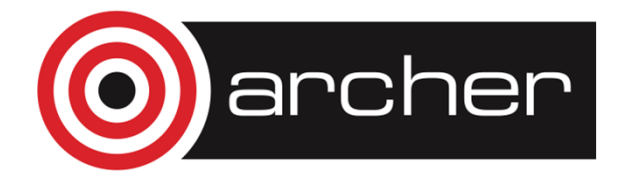

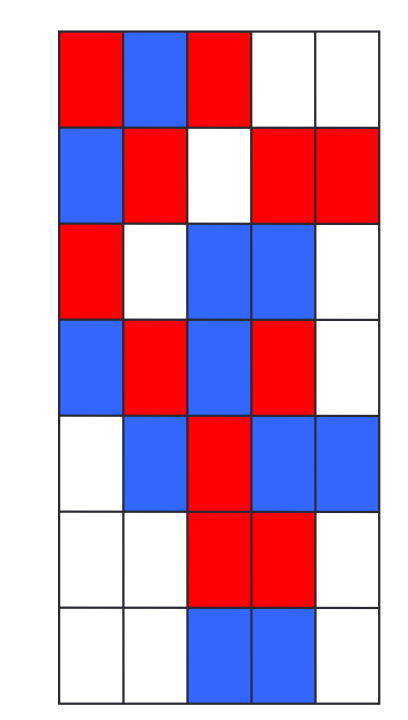

Two threads on one SMT core

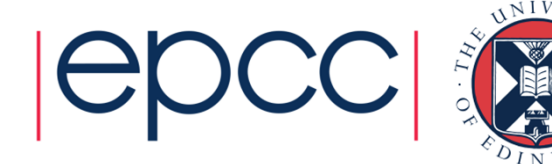

#### **More on Hyper-threading**

- • How successful is hyper-threading?
	- depends on the application, and how the 2 threads contend for the shared resources.
- In practice, gains seem to be limited to around 1.2 to 1.3 times speedup over a single thread.
	- benefits will be limited if both threads are using the same functional units (e.g. FPUs) intensively.
- For memory intensive code, hyper-threading can cause slow down
	- caches are not thread-aware
	- when two threads share the same caches, each will cause evictions of data belonging to the other thread.

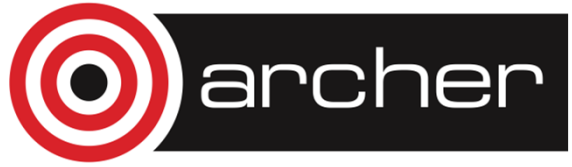

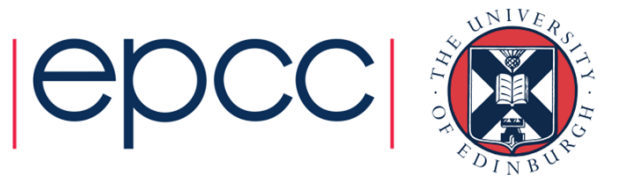

#### Hyper-threading example performance

•XC30

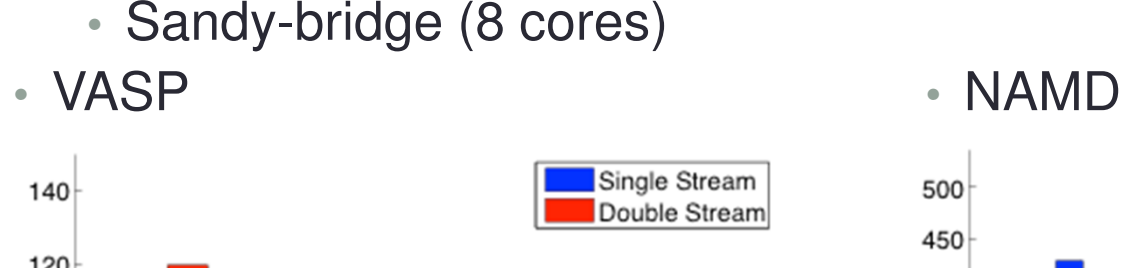

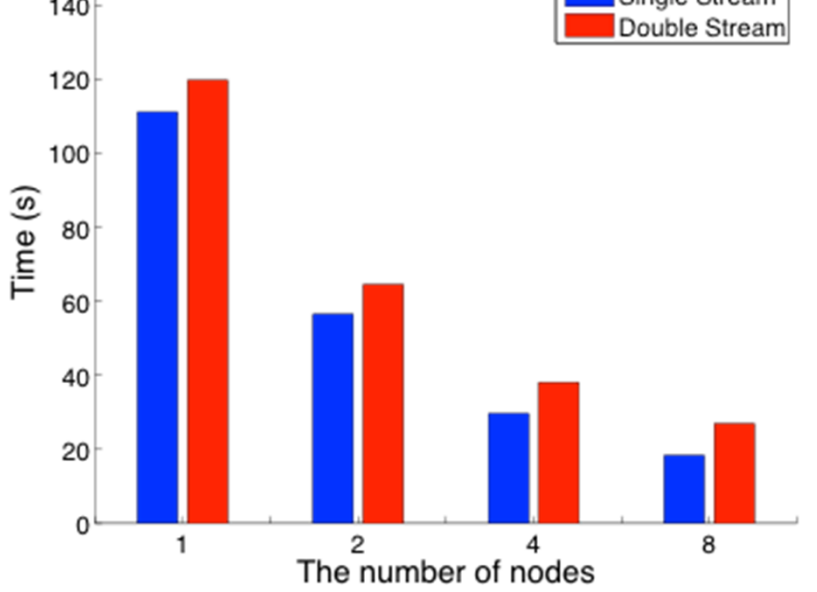

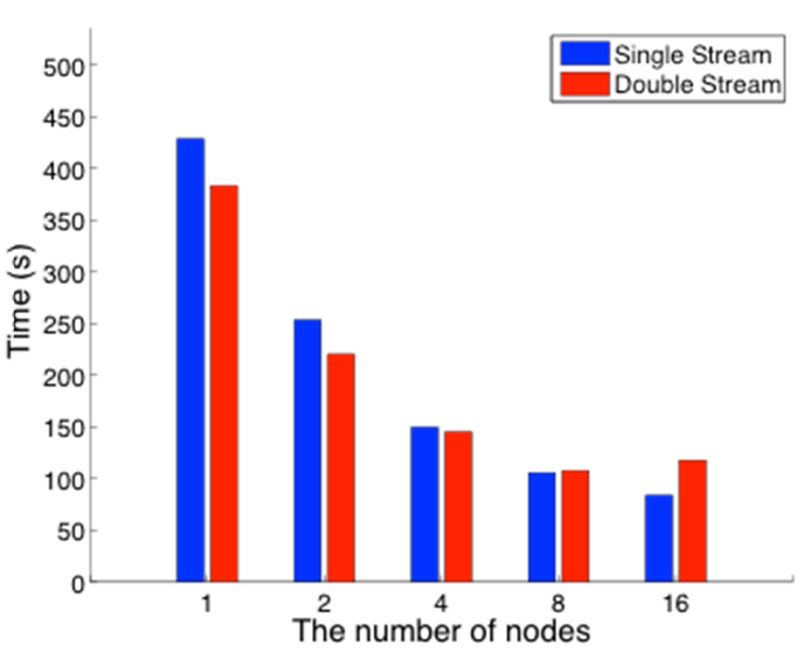

Effects of Hyper-Threading on the NERSC workload on Edison http://www.nersc.gov/assets/CUG13HTpaper.pdf

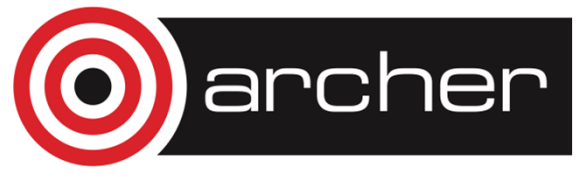

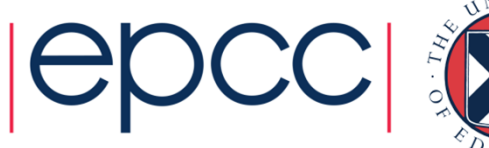

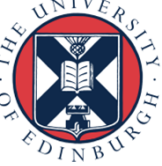

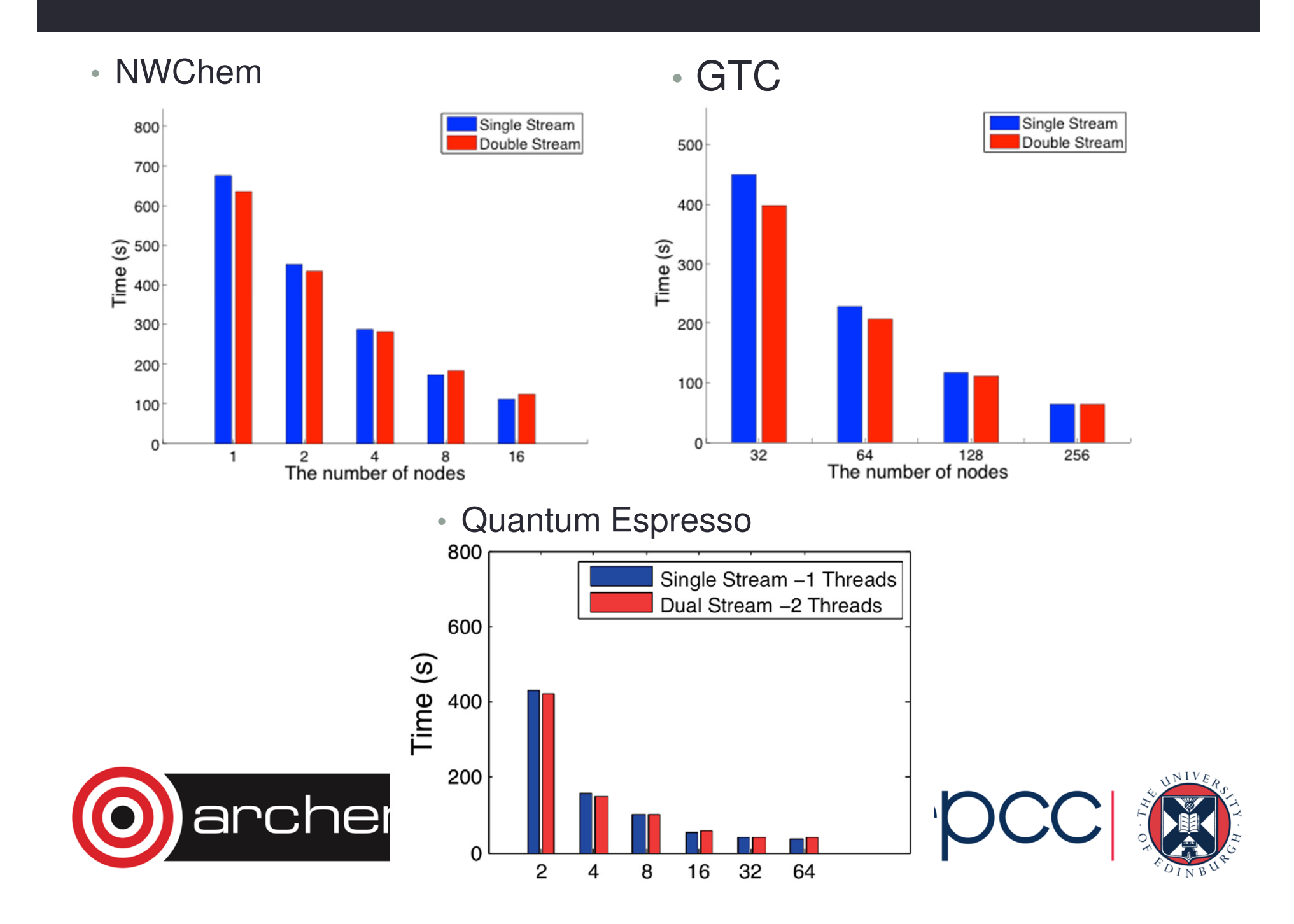

### **SIMD Vector Operations**

- SANIA ODELAIRIN ON MUNICIP OSIS DA Same operation on multiple data items
	- Wide registers
	- SIMD needed to approach FLOP peak performance, but your code must be capable of vectorisationfor(i=0;i<N;i++){

#### •**x86 SIMD instruction sets:**

- SSE: register width = 128 Bit
	- 2 double precision floating point operands
- $\bullet$  AVX: register width = 256 Bit
	- 4 double precision floating point operands end do

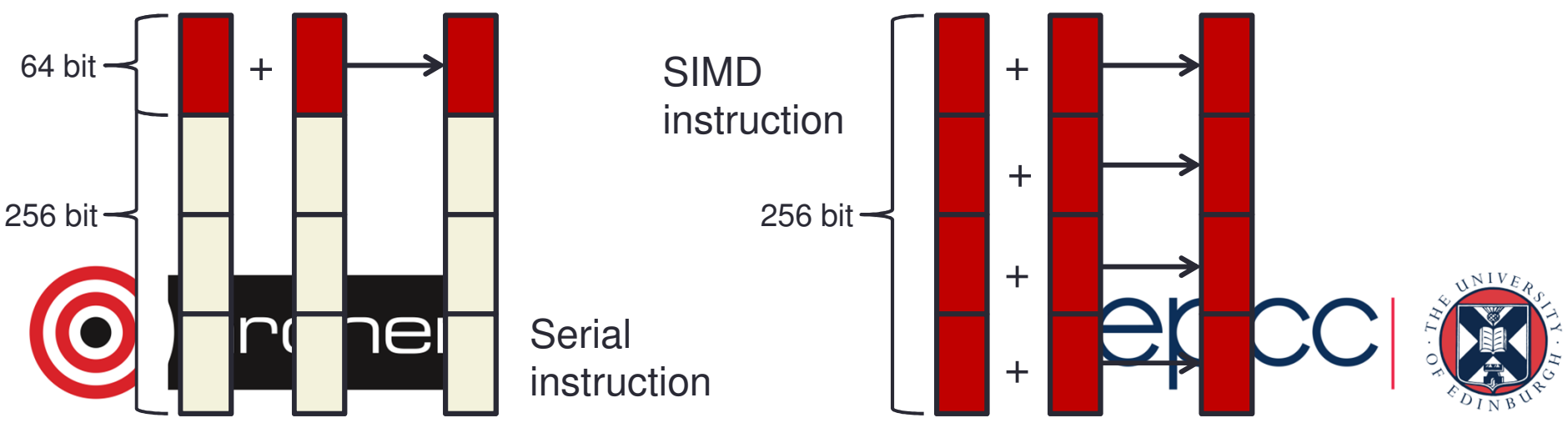

$$
\}
$$

$$
d \circ i = 1, N
$$

$$
a(i) = b(i) + c(i)
$$

 $a[i] = b[i] + c[i]$ 

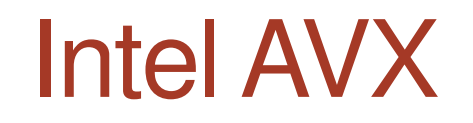

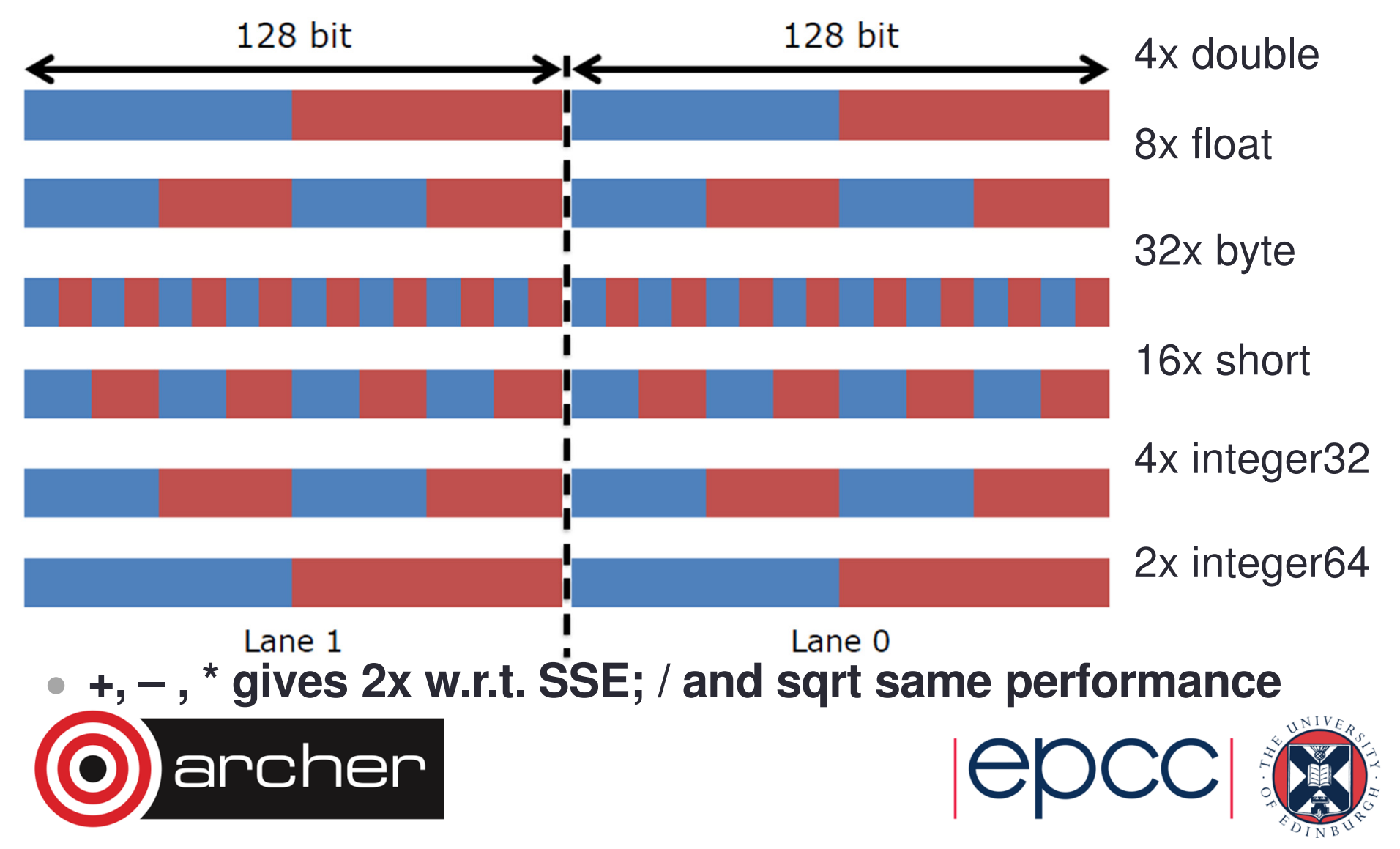

### When does the compiler vectorize

- What can be vectorized
	- Only loops
- Usually only one loop is vectorizable in loopnest
	- And most compilers only consider inner loop
- Optimising compilers will use vector instructions
	- Relies on code being vectorizable
	- Or in a form that the compiler can convert to be vectorizable
		- Some compilers are better at this than others
- Check the compiler output listing and/or assembler listing
	- Look for packed AVX instructions

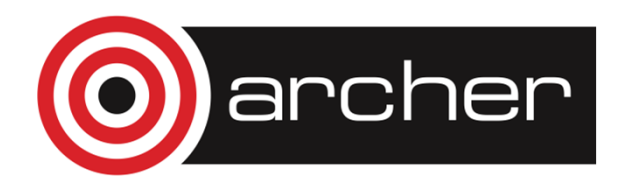

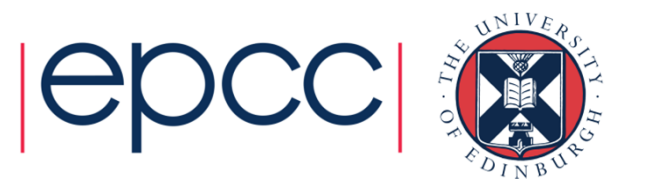

### Helping vectorization

- Is there a good reason for this?
	- There is an overhead in setting up vectorization; maybe it's not worth it
		- Could you unroll inner (or outer) loop to provide more work?
- Does the loop have dependencies?
	- information carried between iterations
		- $\bullet$  e.g. counter:  $\texttt{total}$  =  $\texttt{total}$  +  $\texttt{a(i)}$
	- No:
		- Tell the compiler that it is safe to vectorize
			- !dir\$ IVDEP or #pragma ivdep directive above loop (CCE, but works with most compilers)
			- C99: restrict keyword (or compile with -hrestrict=a with CCE)
	- Yes:
		- Rewrite code to use algorithm without dependencies, e.g.
			- promote loop scalars to vectors (single dimension array)
			- use calculated values (based on loop index) rather than iterated counters, e.g.
				- Replace:  $count = count + 2; a(count) = ...$
				- Bv:  $a(2^*i) = ...$
			- move if statements outside the inner loop
				- may need temporary vectors to do this (otherwise use **masking operations**)
		- If you need to do too much extra work to vectorize, may not be worth it.

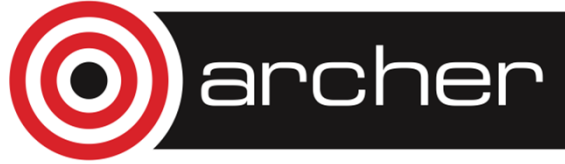

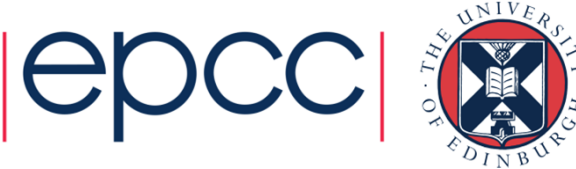

#### Let's consider a non-vectorizable loop

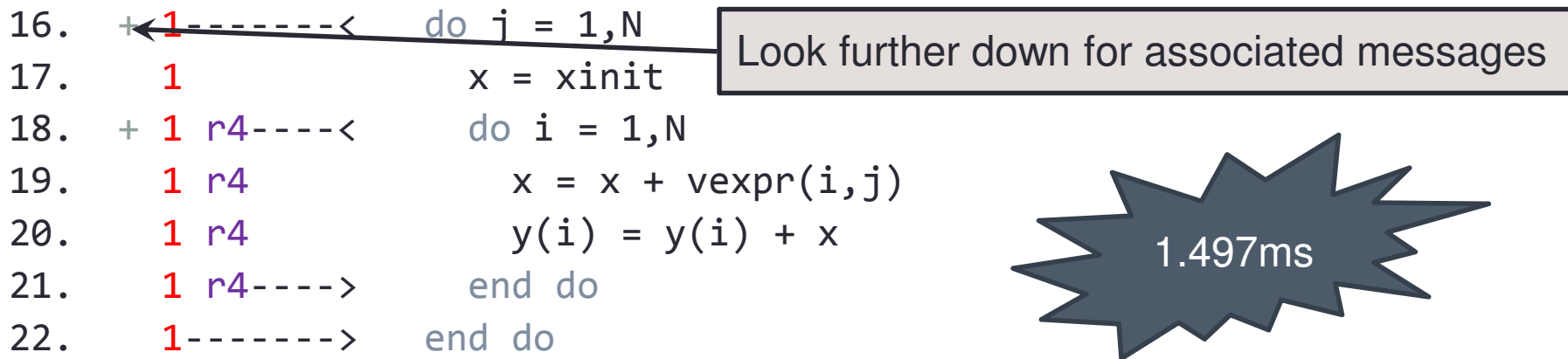

**ftn-6254** ftn: VECTOR File = bufpack.F90, Line = 16

A loop starting at line 16 was **not vectorized** because a recurrence was found on "y" at line 20.

**ftn-6005** ftn: SCALAR File = bufpack.F90, Line = 18

A loop starting at line 18 was **unrolled 4 times**.

archer

**ftn-6254** ftn: VECTOR File = bufpack.F90, Line = 18

A loop starting at line 18 was not vectorized because a recurrence was found on "x" at line 19.

For more info, type:explain ftn-6254

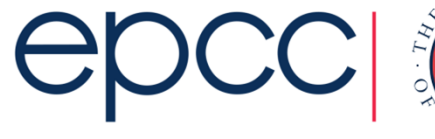

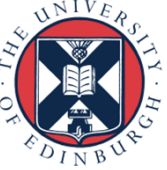

#### Now make a small modification

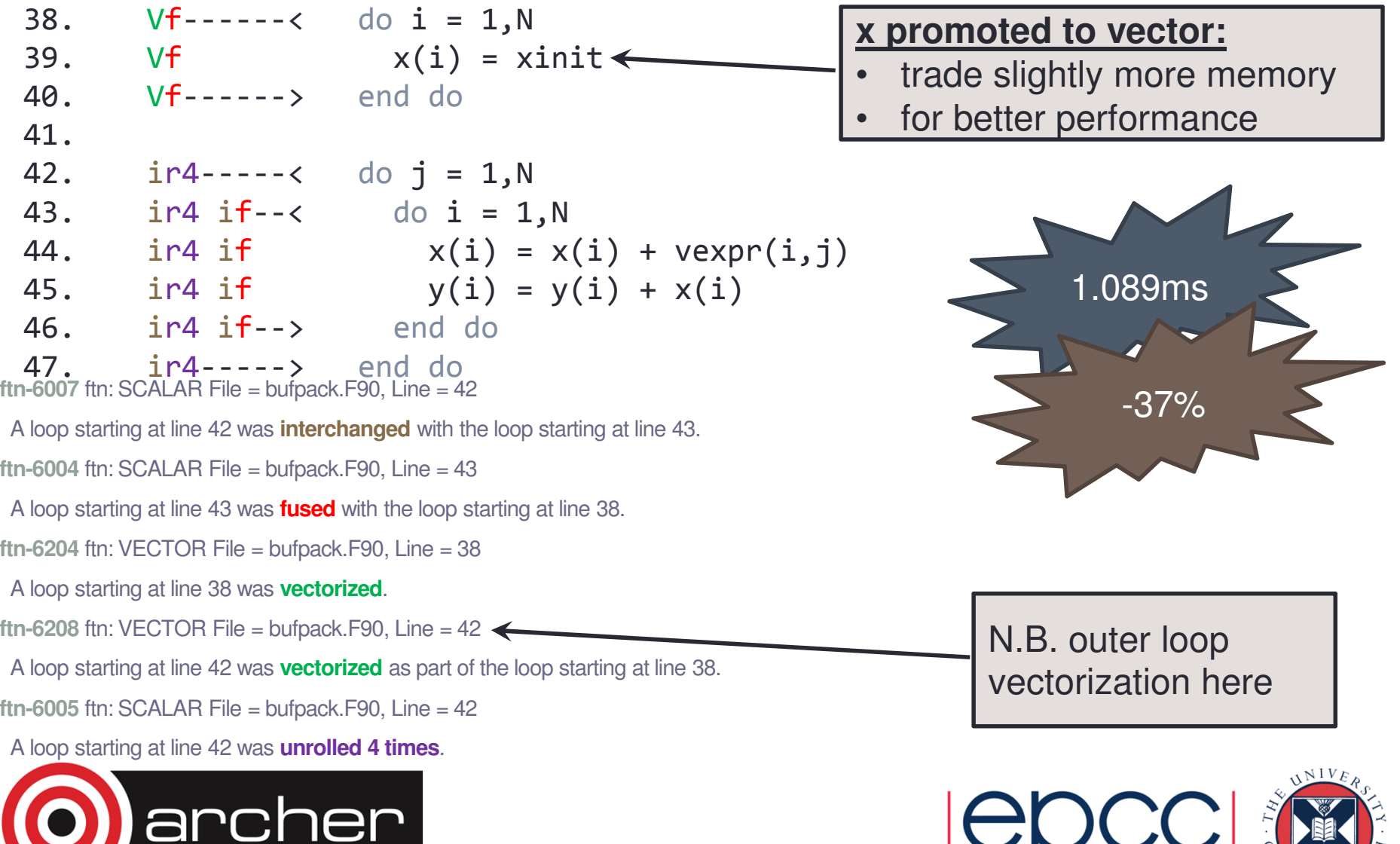

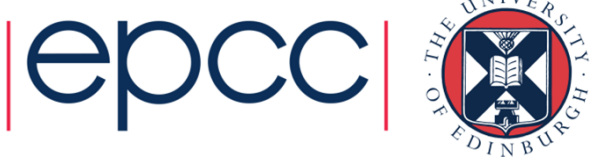

#### When does the Cray Compiler vectorize?

- The Cray compiler will only vectorize loops
	- Constant strides are best, indirect addressing is bad
		- Scatter/gather operations (not implemented in AVX)
	- Can vectorize across inlined functions
	- Needs to know loop tripcount (but only at runtime)
		- do/while loops should be avoided
	- No recursion allowed
		- if you have this, consider rewriting the loop
	- If you can't vectorize the entire loop, consider splitting it
		- so as much of the loop is vectorized as possible
- Always check the compiler output to see what it did
	- CCE:  $-hlist=a$
	- Intel: -vec-report[0..5]
	- GNU: -ftree-vectorizer-verbose=1 • GNU:
	- or (for the hard core) check the assembler generated
- Clues from CrayPAT's HWPC measurements
	- export PAT\_RT\_HWPC=13 or <sup>14</sup> # Floating point operations SP,DP
	- Complicated, but look for ratio of operations/instructions > 1
		- expect 4 for pure AVX with double precision floats

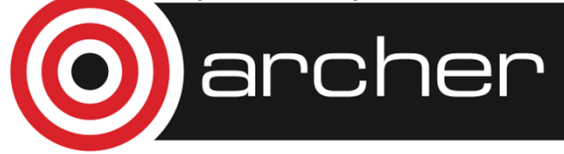

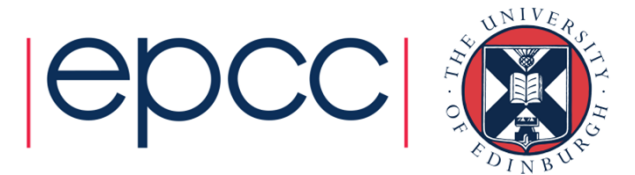

### Intel TurboBoost

- Operating frequency of Processor can change
	- 2.7 GHz base frequency
	- 3.5 GHz maximum frequency
	- Increments of 0.1 GHz
- E5-2697v2
	- Turbo modes: 3/3/3/3/3/3/3/4/5/6/7/8
	- 6-12 cores active, maximum frequency 3.0 GHz
	- 0.1 GHz increase for each core not active above this
- System automatically changes, based on:
	- Number of active cores
	- Estimated current consumption
	- Estimated power consumption
	- Processor temperature

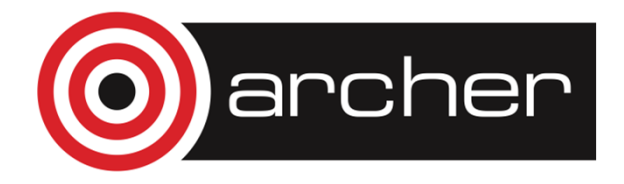

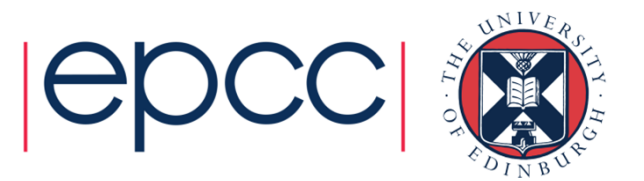

#### Glossary of Cray terminology

PE/Processing Element

• A discrete software process with an individual address space. One PE is equivalent to1 MPI Rank, 1 Coarray Image, 1 UPC Thread, or 1 SHMEM PE

#### **Threads**

 • A logically separate stream of execution inside a parent PE that shares the same address space

#### **CPU**

 • The minimum piece of hardware capable of running a PE. It may share some or all of its hardware resources with other CPUsEquivalent to a single "Intel Hyperthread"

Compute Unit

• The individual unit of hardware for processing, may be seen described as a "core".

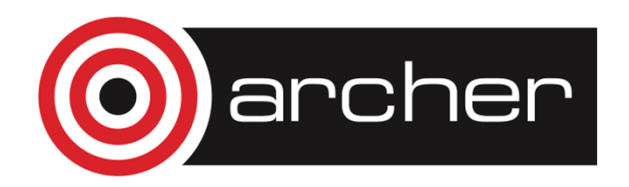

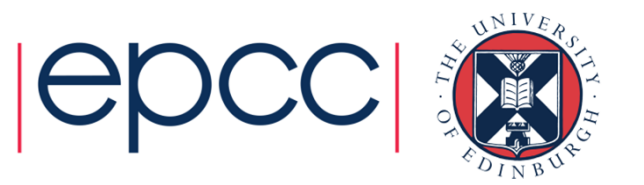

#### Running applications on the Cray XC30: Some basic examples

Assuming an XC30 node with 12 core Ivybridge processors

- Each node has: 48 CPUs/Hyperthreads and 24 Compute Units/cores
- Launching a basic MPI application:
	- Job has 1024 total ranks/PEs, using 1 CPU per Compute Unit meaning a maximum of 24 PEs per node.

#PBS -l select=43\$ aprun –n 1024 –N 24 –j1 ./a.out

• To launch the same MPI application but spread over twice as many nodes

```
#PBS -l select=86
```

```
$ aprun –n 1024 –N 12 –j1 ./a.out
```
 Can be used to increase the available memory for each PE $\bullet$ 

- To use all availble CPUs on a single node
	- • (maximum now 48 PEs per node)
		- #PBS -l select=22

\$ aprun –n 1024 –N 48 –j2 ./a.out

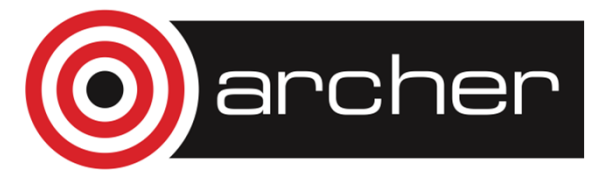

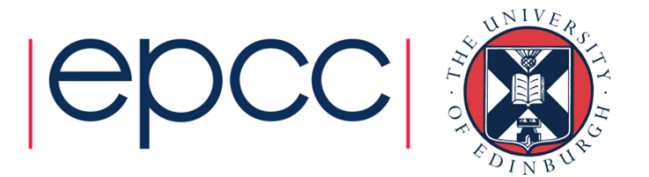

#### Default Binding - CPU

- By default aprun will bind each PE to a single CPU for the duration of the run.
- •This prevents PEs moving between CPUs.
- •All child processes of the PE are bound to the same CPU
- $\bullet$  PFs are assigned to C.PI Is on the node in increasing org PEs are assigned to CPUs on the node in increasing order from 0. e.g. **1 Software PE**

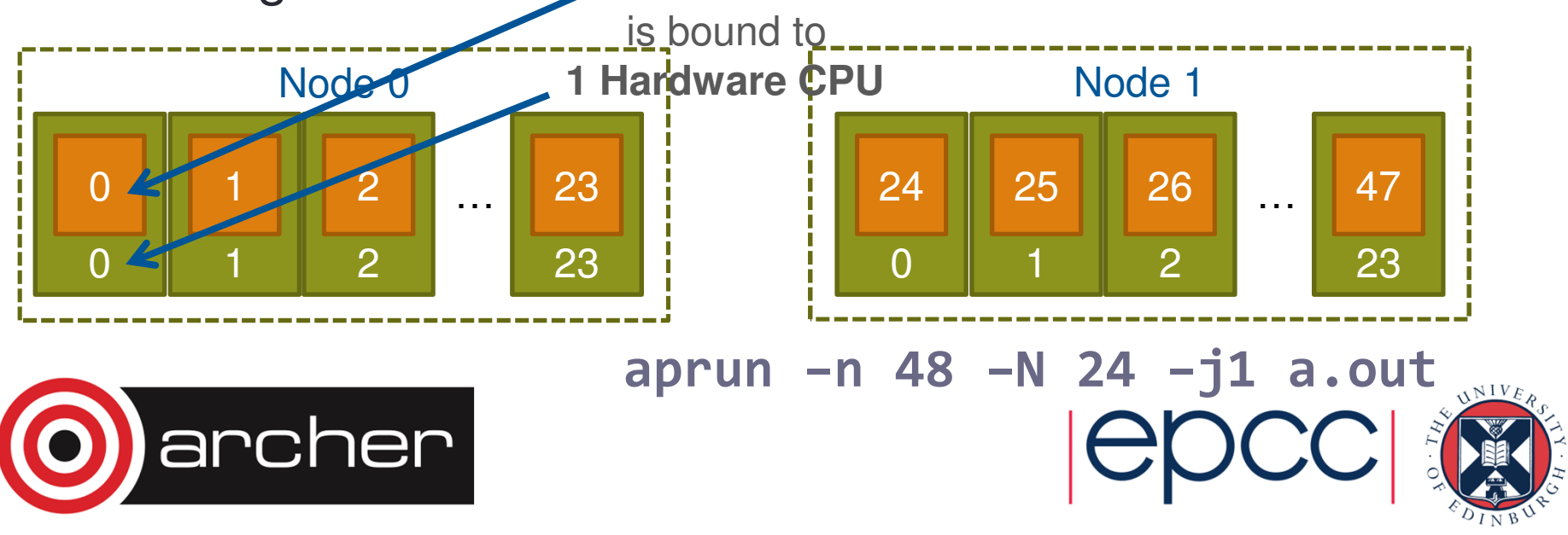

## NUMA nodes and CPU binding (pt 1)

• Care has to be taken when under-populating node (running fewer PEs than available CPUs). E.g.

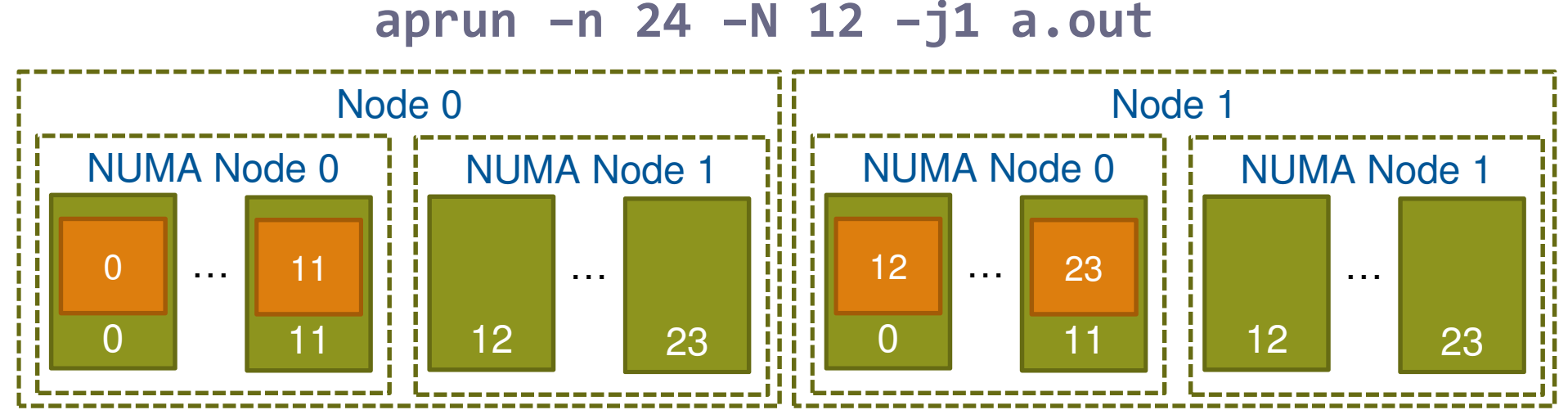

- The default binding will bind all PEs to CPUs in the first NUMA node of each node.
- This will unnecessarily push all memory traffic through only one die's memory controller. Artificially limiting memory bandwidth.

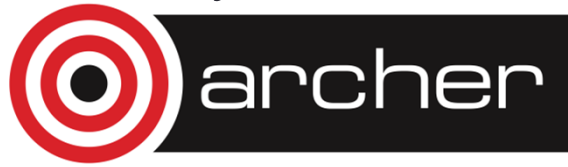

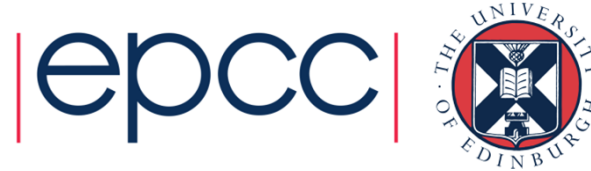

## NUMA nodes and CPU binding (pt 2)

• The -S <PEs> flag tells aprun to distribute that many PEs to each NUMA node, thus evening the load.

aprun –n 24 –N 12 –S 6 –j1 a.out

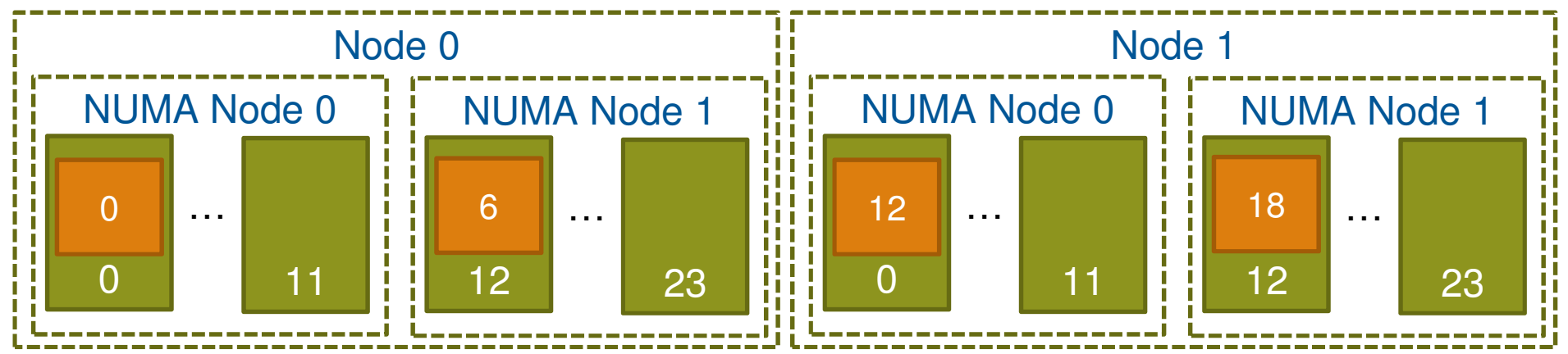

• PEs will be assigned to CPUs in the NUMA node in the standard order, e.g. 0-5 & 12-17. However all CPUs within a NUMA node are essentially identical so there are no additional imbalance problems.

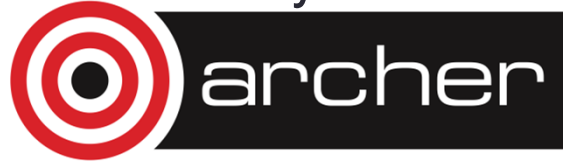

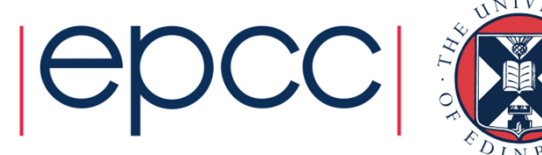

## Strict Memory Containment

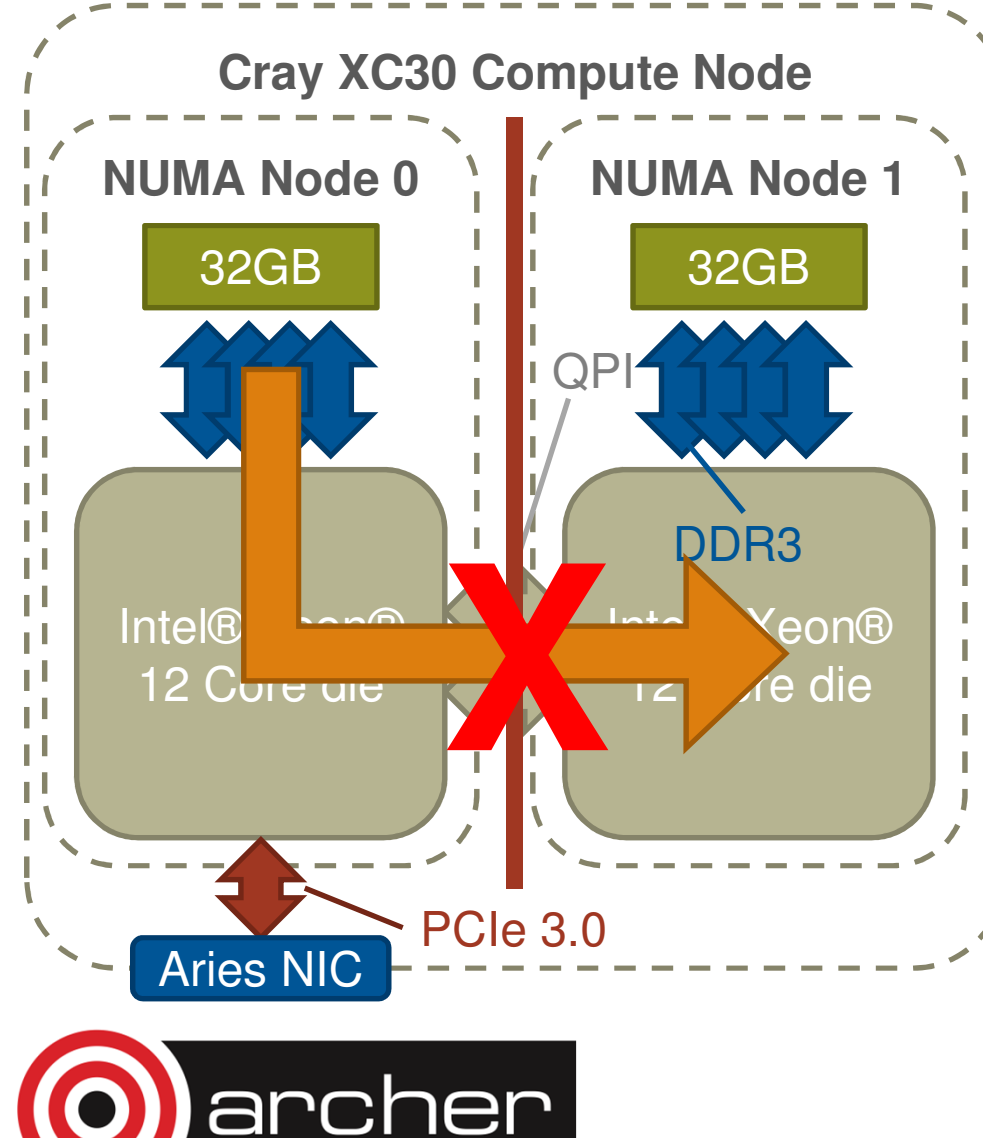

- Each XC30 node is an shared memory device.
- • By default all memory is placed on the NUMA node of the first CPU to "touch" it.
- However, it may be beneficial to setup strict memory containment between NUMA nodes.
- This prevents PEs from one NUMA node allocating memory on another NUMA node.
- This has been shown to improve performance in some applications.

aprun  $-ss$   $-n$  48  $-N$  12\

–S 6 a.out

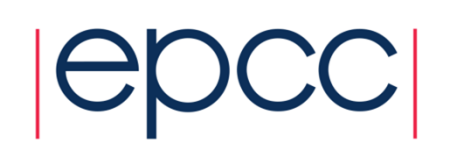

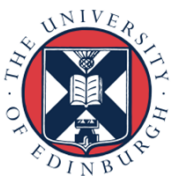

#### Ignore Hyperthreads "-j1" Single Stream Mode

All examples up to now have assumed "-j1" or "Single Stream Mode". In this mode, aprun binds PEs and ranks to the 24 Compute Units (e.g. only use CPUs 0-23)**Hyperthread** 

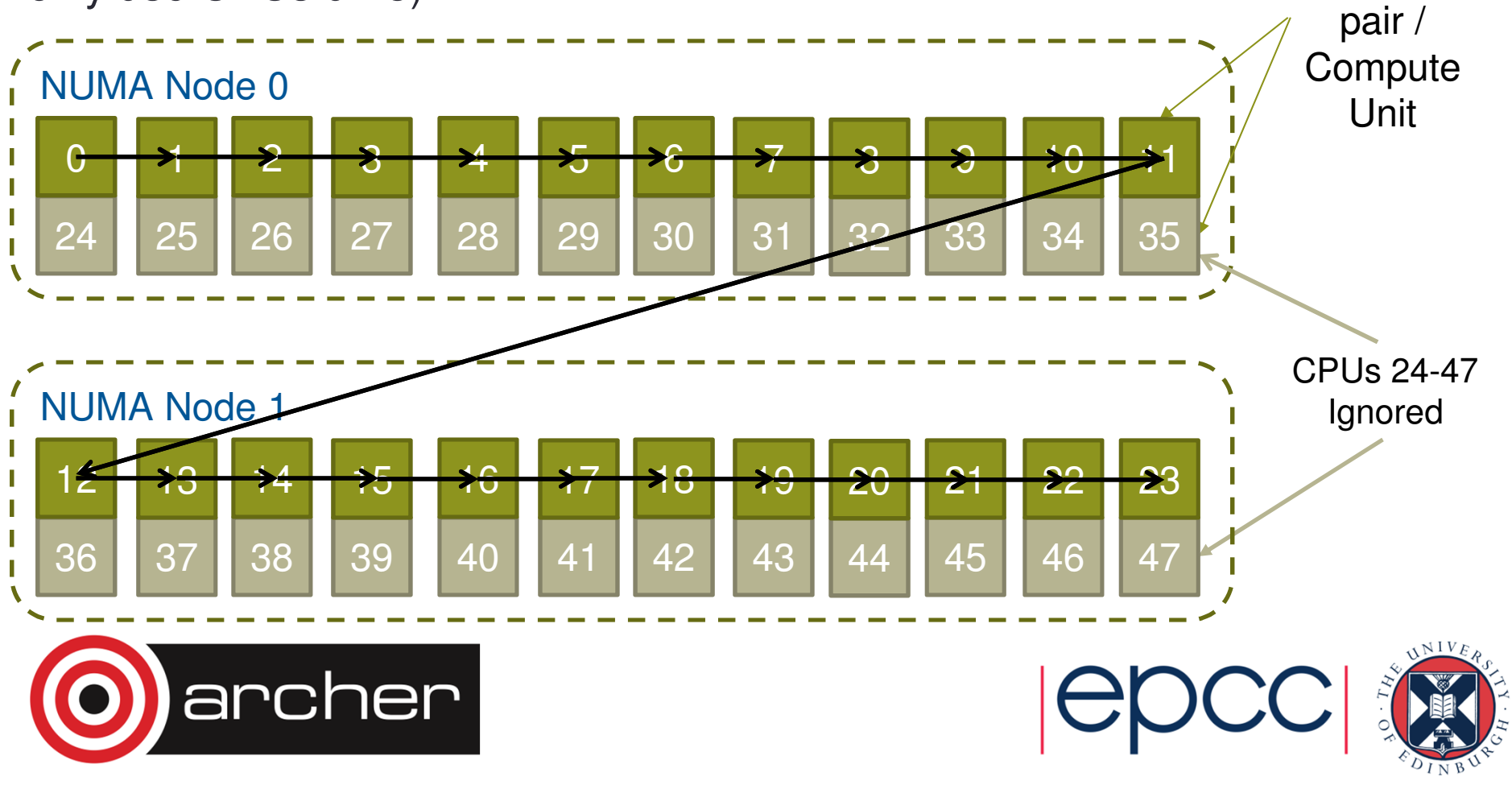

#### Include Hyperthreads "-j2" Dual Stream Mode

Specifying "-j2" in aprun assigns PEs to all of the 48 CPUs available. However CPUs that share a common Compute Unit are assigned consecutivelyHyperthreadpair / NUMA Node 0**Compute** Unit  $\sqrt{ }$ 1 | 1 25 | 26 | 27 | 28 | 29 | 30 | 31 NUMA Node 1 $\sum \frac{1}{2}$ **14 15 16 17 18 19** 6 | 37 | 38 | 39 | 40 | 41 | 42 | 43 This means threads will share Compute Units with default bindingarcher

## **Summary**

- ARCHER Nodes
	- 2 x 12-core Intel Xeon Ivy-Bridge processors
	- 64 GB Memory
- General multi-core issues same as any other general HPC system around at the moment
- Hyperthreading is supported and may increase performance
	- But may not, so watch this space or try for yourselves
- On core vectorisation (AVX) needed for maximum performance
	- Generally compiler will do this but…
	- …can help the compiler and check what it's doing
- Controlling process binding can be beneficial
	- Generally, plain MPI jobs easy, but other things can be achieved

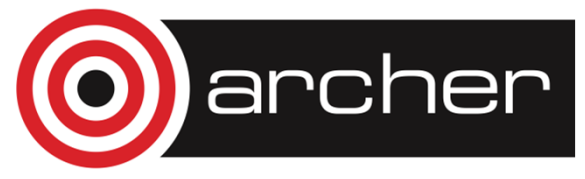

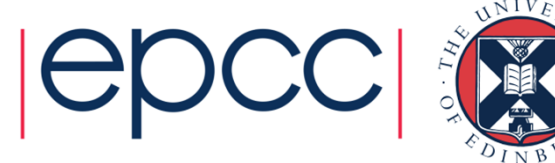